[Configuration](http://document.manualsget.com/go.php?q=Configuration Iphone Modem App) Iphone Modem App [>>>CLICK](http://document.manualsget.com/go.php?q=Configuration Iphone Modem App) HERE<<<

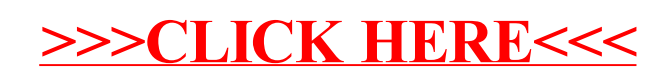